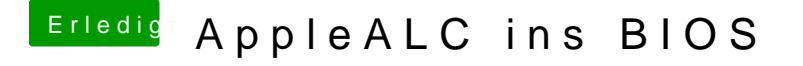

Beitrag von mhaeuser vom 22. September 2016, 22:00

Mit Ferndiagnose wird das nix, ich werd's vielleicht am Wochenende selbst m